$\prec$ -Photoshop  $\rightarrow$ 

<<Photoshop >>

- 13 ISBN 9787040354867
- 10 ISBN 7040354861

出版时间:2012-07-01

 $(2012-07)$ 

, tushu007.com

页数:303

PDF

更多资源请访问:http://www.tushu007.com

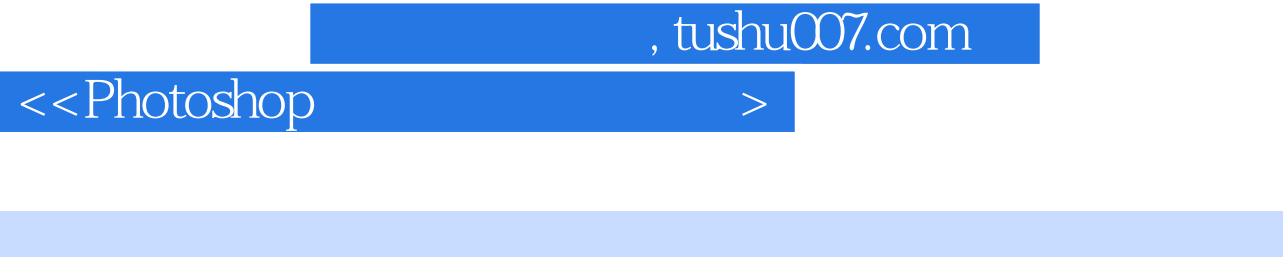

Photoshop CS5

Photoshop CS5

· IT Photoshop

Photoshop CS5

本书同时配套教学资源,通过教材所附学习卡,按照"郑重说明"下方的防伪码使用说明,获取

 $,$  tushu007.com

## $\le$  -> Photoshop  $\ge$

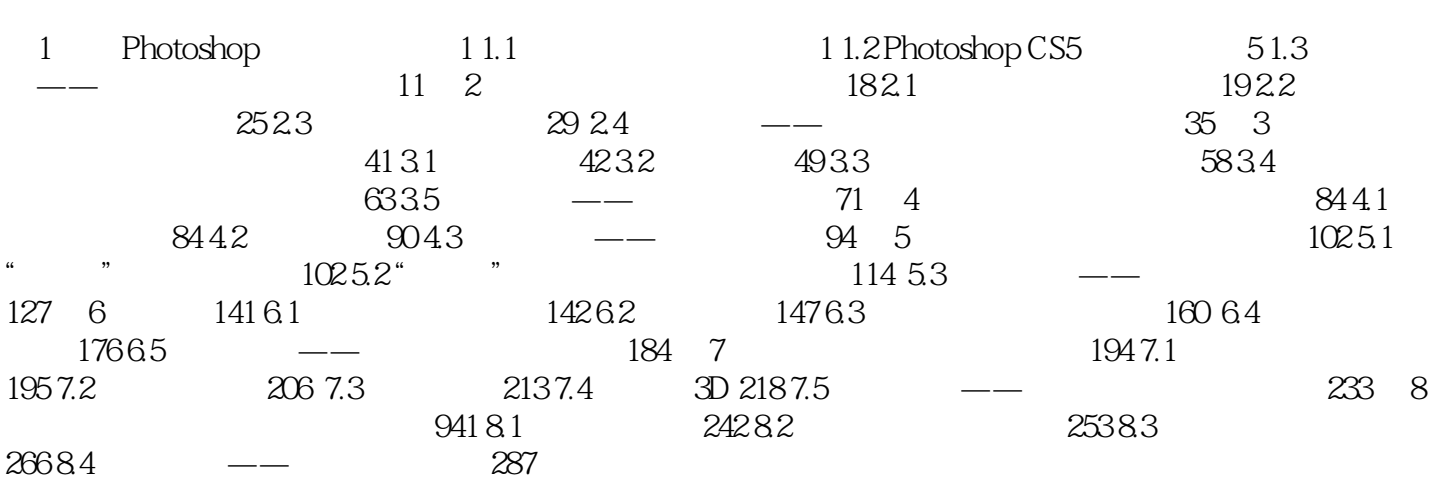

, tushu007.com

## $\leq$ -Photoshop  $>$

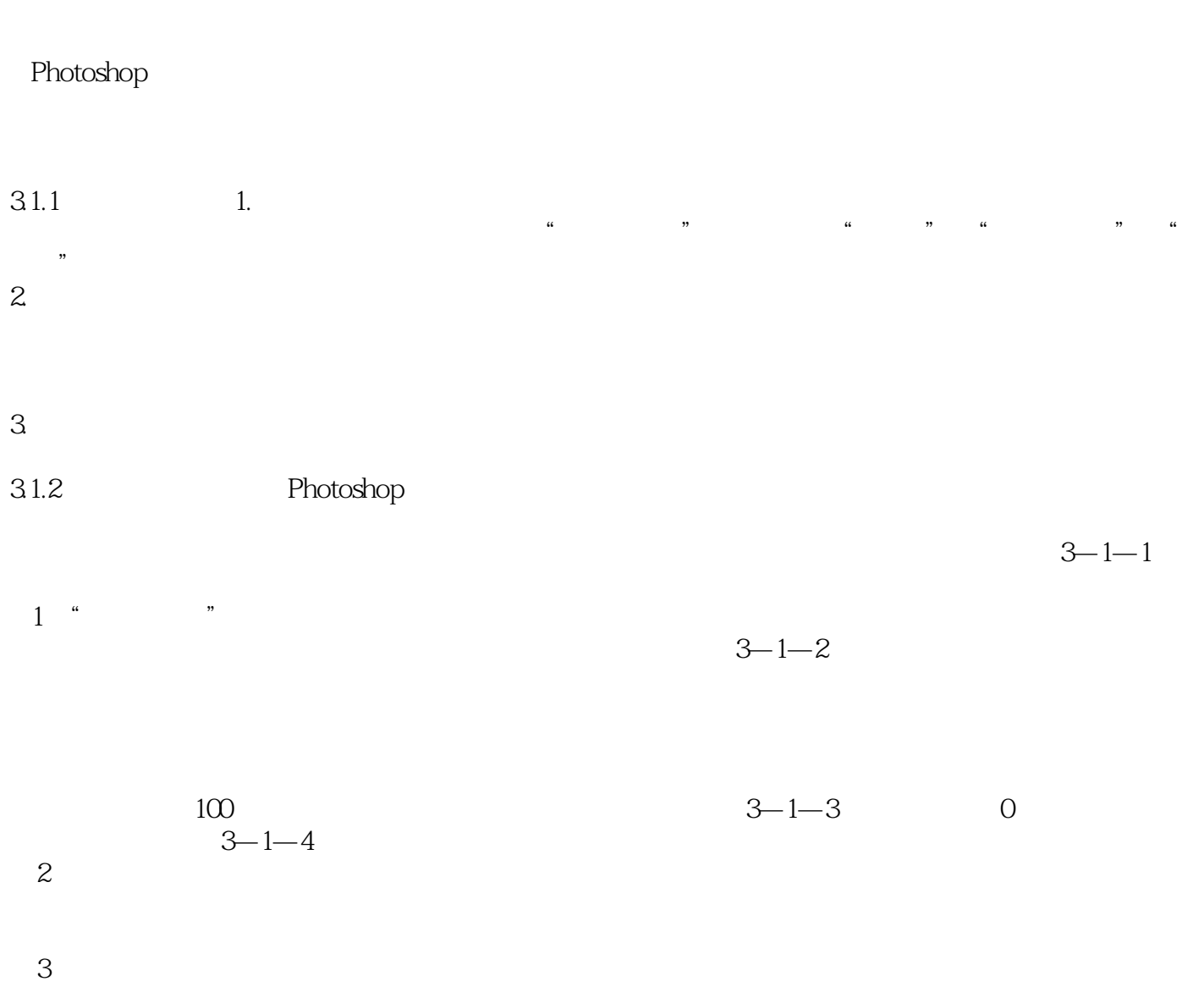

 $0$  100  $100$ 

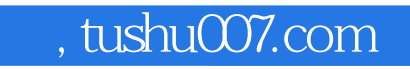

 $\leq$ -Photoshop  $>$ 

Photoshop

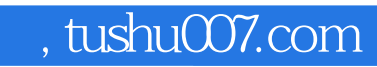

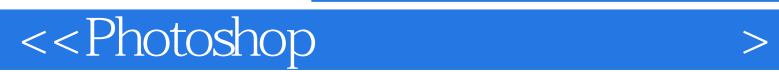

本站所提供下载的PDF图书仅提供预览和简介,请支持正版图书。

更多资源请访问:http://www.tushu007.com